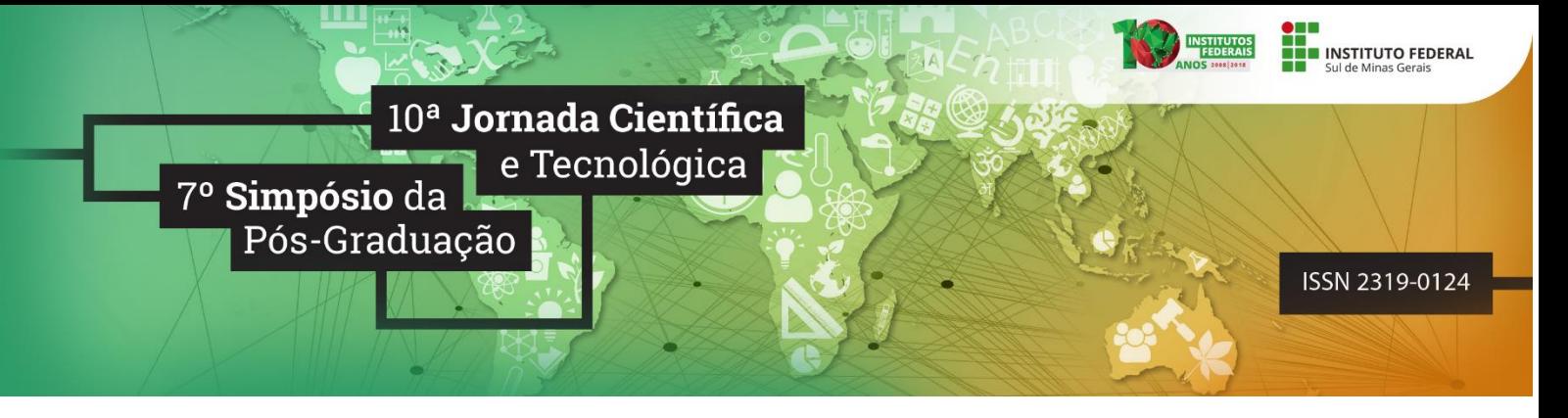

# **IDENTIFICAÇÃO DE CAVAS DE AREIA NO LEITO DO RIO PARAÍBA DO SUL NO MUNICÍPIO DE CAÇAPAVA**

#### **Guilherme Adanael SANTOS <sup>1</sup> ; Tiago Silvério MARIANO<sup>2</sup> ; Camila Souza dos ANJOS <sup>3</sup>**

#### **RESUMO**

Com o advento das tecnologias, pode-se minimizar custo e tempo na determinação de dados referentes a superfície terrestre. Uma dentre tantas tecnologias em ascensão é o sensoriamento remoto, que se resume em obter informações de um alvo sem ter contato direto com o mesmo. O presente trabalho teve como objetivo analisar as cavas de areia presentes no rio Paraíba do Sul no município de Caçapava, através do processamento digital de imagens orbitais, utilizando a classificação não supervisionada da imagem para identificar a situação das cavas presentes no leito do rio. Com a aplicação da metodologia pode-se detectar a quantidade de cavas inativas e ativas, tendo uma área de cavas ativas de extração de areia de 125,2 ha, e 65,94 ha de cavas inativas. Com o presente trabalho foi possível quantizar a extensão do extrativismo de areia na região.

**Palavras-chave:** Cavas de areia; Extrativismo; Processamento Digital de Imagens.

# **1. INTRODUÇÃO**

A humanidade depende consideravelmente da extração de minerais. Um recurso importantíssimo para o desenvolvimento de um país é a extração de areia, pois ela é a matéria prima para construção civil, tanto é que o consumo de minério por habitante é um dos índices de desenvolvimento dos países (TANNO; SINTONI, 2003).

O sensoriamento remoto é um conjunto de técnicas que obtém informações de alvos sem ter contato com o mesmo através da interação da energia eletromagnética com os alvos (NOVO, 2001).

Por meio de imagens de sensoriamento remoto podemos identificar e classificar os objetos presentes na superfície da Terra. Desta maneira, a identificação e classificação do uso do solo são fundamentais ao conhecimento do ambiente, assim como o desenvolvimento de técnicas voltadas para a obtenção e manutenção dessas informações (Bittencourt et al. 2006).

Podemos analisar a resposta espectral dos alvos por meio da interação da energia eletromagnética com os mesmos. Sendo assim, mediante a análise de reflectância podemos obter inúmeras informações sobre os alvos de interesse, analisando sua assinatura espectral, uma vez que cada alvo tem diferentes assinaturas decorrentes das composições físicas químicas e biológicas de

<sup>1</sup> Instituto Federal de Ciência e Tecnologia do Sul de Minas Gerais – Campus Inconfidentes, Inconfidentes/MG - E-mail: [asguih@gmail.com](mailto:asguih@gmail.com)

<sup>2</sup> Instituto Federal de Ciência e Tecnologia do Sul de Minas Gerais – Campus Inconfidentes, Inconfidentes/MG - E-mail: [tiagomtbagrimensura@hotmail.com](mailto:tiagomtbagrimensura@hotmail.com)

<sup>3</sup> Instituto Federal de Ciência e Tecnologia do Sul de Minas Gerais – Campus Inconfidentes, Inconfidentes/MG - E-mail: [camila.lacerda@ifsuldeminas.edu.br](mailto:camila.lacerda@ifsuldeminas.edu.br)

cada um, relativas com a maneira com que cada corpo reflete ou emite a radiação eletromagnética nos diversos comprimentos de onda.

O presente trabalho pretende identificar as cavas de areia ativas e inativas presentes no leito do rio Paraiba do Sul no município de Caçapava-SP, utilizando técnicas de sensoriamento remoto e processamento digital de imagens.

## **2. MATERIAL E MÉTODOS**

### **2.1 Determinação da Área de Estudo**

A área de estudo compreende uma parte do rio Paraíba do Sul, localizada no município de Caçapava na região do Médio Vale do Paraíba do Sul no Estado de São Paulo, situada entre as coordenadas de 45º37' e 45º49' de longitude oeste e 22º59' e 23º09' de latitude sul. Essa região foi escolhida devido o alto número de cavas de areia.

#### **2.2 Obtenção das Imagens**

A imagem usada para análise das cavas de areia foi obtida através do site do ministério do meio ambiente, onde a mesma foi encontrada para download gratuitamente.

O sensor usado para o imageamento da região foi o *RapidEye*, o qual possui as seguintes características:

Altitude orbita: 630 km.

Tipo sensor: Multiespectral (*pushbroon imager*).

Resolução Espacial: Imageado a 6.5 m (nível 1B), reamostrado para 5 m (nível 3A)

Resolução Radiometrica:12 bits.

#### **2.3 Processamento das Imagens**

As imagens foram tratadas no *software* ERDAS IMAGINE no qual foi possível analisar a resposta espectral dos alvos de interesse da imagem, e realizar a classificação da imagem usando o comando *unsupervised classification*, com o método K-médias, o que possibilitou analisar e separar as feições de interesse.

#### **2.4 Definição das Cores das Classes**

As cores selecionadas foram escolhidas de maneira que representasse de forma mais clara possível as cores dos alvos no terreno natural, deixando assim de forma didática e explicativa cada feição do terreno.

A Tabela 1 mostra as cores escolhidas e suas respetivas correspondente no terreno.

Tabela 1 – Cores após classificação

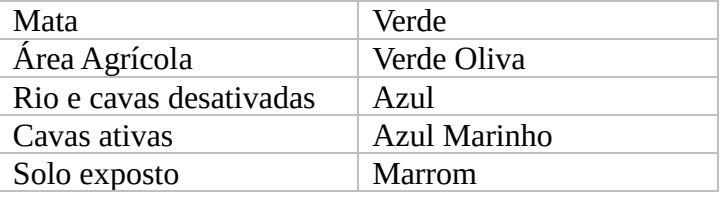

## **2.5 Cálculo das Áreas**

Após a classificação foi realizado o cálculo da área para cada uma das classes com *o software* livre QGIS por meio da ferramenta *Report Statistics for Raster*, o que possibilitou a determinação das áreas de todos os componentes da imagem como as cavas, rio, área de agricultura, e solo exposto. **2.6 Separação das Cavas Desativadas do Rio**

# Algumas confusões aconteceram durante o processo de classificação, o rio e as cavas inativas foram classificadas em uma mesma classe. Para resolver a questão foi necessário subtrair a área do rio das cavas inativas, podendo assim obter a área das cavas inativas, com o auxílio do *software* livre QGIS. A área do rio foi separada por meio de uma máscara criada no formato *shapefile* de polígono.

A área encontrada do rio foi subtraída da área total da classe, desta forma foi possível obter a área que representa as cavas inativas.

# **3. RESULTADOS E DISCUSSÕES**

O principal resultado do presente trabalho é a classificação da área de interesse que é apresentada na Figura 1.

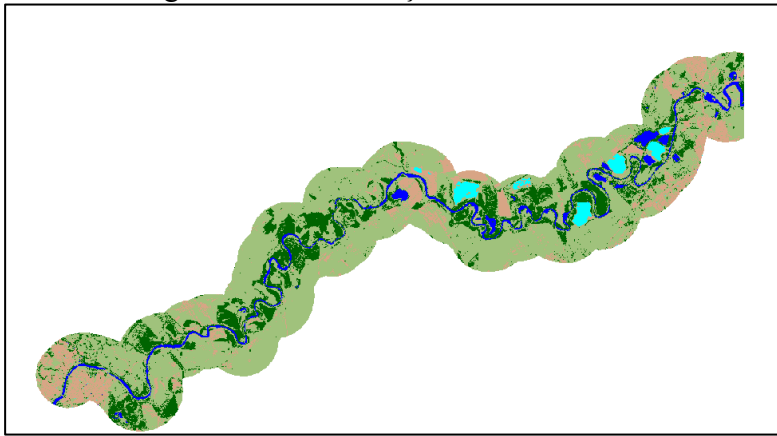

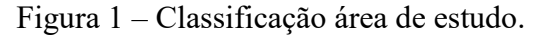

A Tabela 2 abaixo apresenta a área calculada para cada uma das classes da área de estudo.

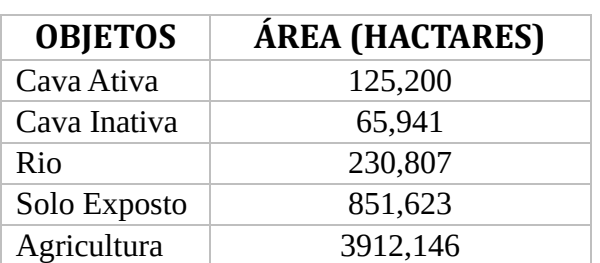

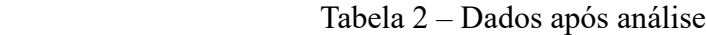

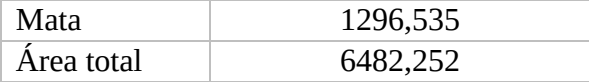

Com o auxílio do *software* ERDAS IMAGINE e QGIS foi possível analisar as cavas presentes no leito do rio paraíba do Sul no município de Caçapava, e determinar suas respectivas áreas, mostrando suas situações de uso.

Após todo processamento dos dados foi possível observar alguns aspectos importantes na região:

O grande número de cavas de areia presente no leito do rio Paraíba do Sul, mostrando um grande extrativismo em relação a mineração de areia. Notou-se também uma grande área destinada a agricultura ressaltando também uma forte influência da agricultura na região.

Através da resposta espectral dos alvos presentes nas imagens, pode-se observar quais cavas estavam ativas e quais estavam inativas, devido ao fato que as cavas ativas têm areia em suspensão, enquanto as cavas inativas possuem a assinatura espectral de água limpa, o que difere a resposta espectral em relação as cavas inativas e diferente.

A classificação das cavas tornou possível conhecer a área ocupada por estas. A análise da classificação demonstrou que o classificador, interpretou de maneiras erradas algumas cavas ativas, que foram confundidas com a classe solo exposto. Tal confusão ocorreu porque as cavas ativas possuem água com solo em suspensão.

### **4.CONCLUSÕES**

Com esse trabalho pode-se notar que o leito do rio Paraíba do Sul no município de Caçapava, está sujeito a constante extrativismo na produção agrícola e na extração de areia. Um trabalho futuro poderia avaliar de acordo com a LEI n° 12.651, de 25 de maio de 2012, se o município respeita a legislação, obedecendo as normas vigentes para a preservação do leito do rio com mata ciliar.

Recomenda-se que para trabalhos futuros o uso de classificadores supervisionados de forma a diminuir as confusões no processo de classificação das imagens.

## **REFERÊNCIAS**

BITTENCOURT, L.F.F.; G.T. BATISTA; C.S. CATELANI. 2006. **Sensoriamento remoto aplicado ao estudo de ocupação de solo de mata ciliar do rio Paraíba do Sul no município de Caçapava**. Artigo apresentado no Primeiro Seminário de Sensoriamento Remoto e Geoprocessamento para Estudos Ambientais No Vale do Paraíba - GEOVAP 2006,<br>07 de dezembro, Universidade de Taubaté. Taubaté. São Paulo. Brasil. Disponível em 07 de dezembro, Universidade de Taubaté, Taubaté, São Paulo, Brasil. Disponível em http://www.agro.unitau.br/soac/viewabstract.php?id=30&cf=1 - Página 89-99.

TANNO, L. C.; SINTONI, A. (Coord.). **Mineração & Município**: Bases para Planejamento e Gestão dos Recursos Minerais. São Paulo: IPT, 2003. 365p.

NOVO, E. M. L. D. M. **Introdução ao Sensoriamento Remoto**, São José dos Campos, 2001. 3p.

*10ª Jornada Científica e Tecnológica e 7º Simpósio da Pós-Graduação do IFSULDEMINAS. ISSN: 2319-0124.*